# Perspektiverende Datalogi 2011 Internetalgoritmer

**Gerth Stølting Brodal** Christian S. Jensen Erik Meineche Schmidt **Niels Olof Bouvin** 

#### Ugens program

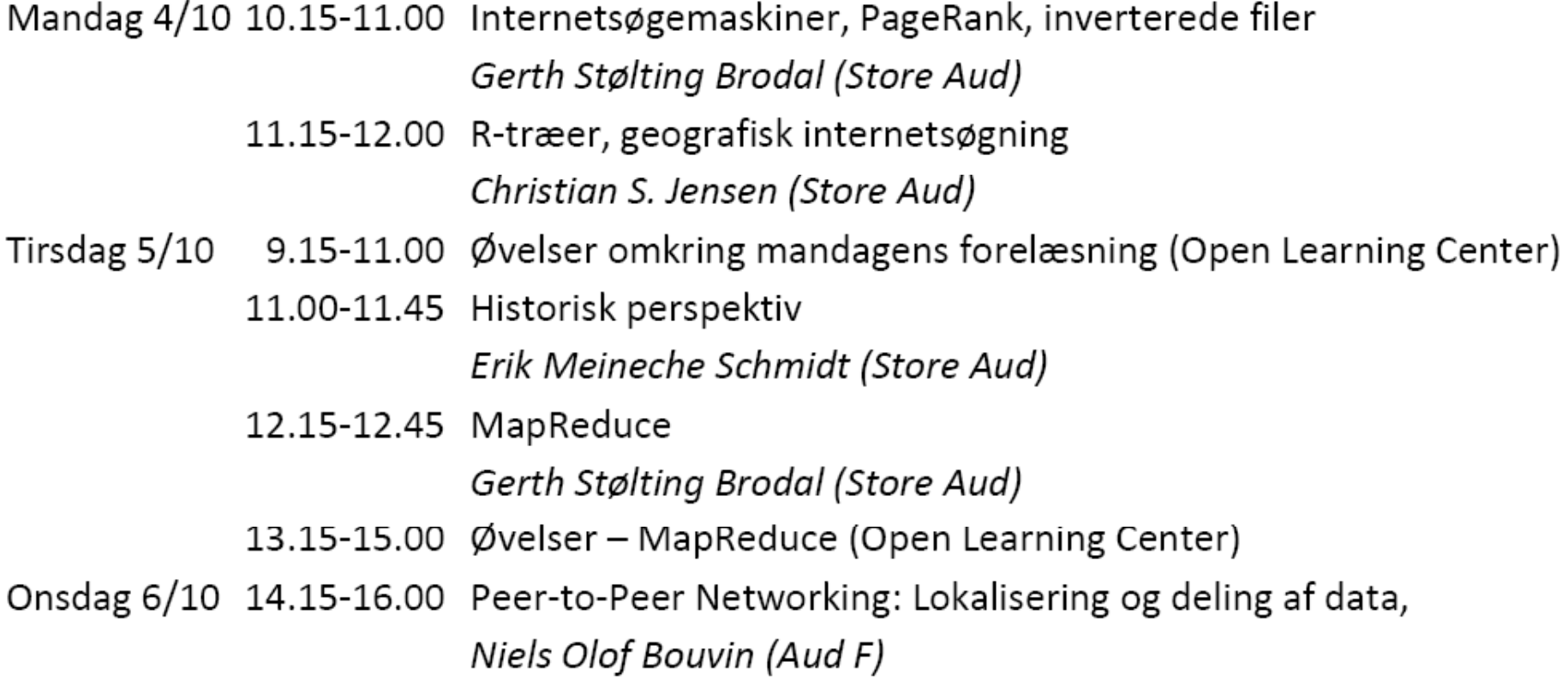

#### Øvelser

- 9.15-10.00 Øvelser omkring PageRank og inverterede filer
- 10.15-11.00 Øvelser omkring geografiske søgninger
- 13.15-15.00 Øvelser og afleveringsopgave omkring MapReduce

## **Internetsøgemaskiner (2. oktober 2011)**

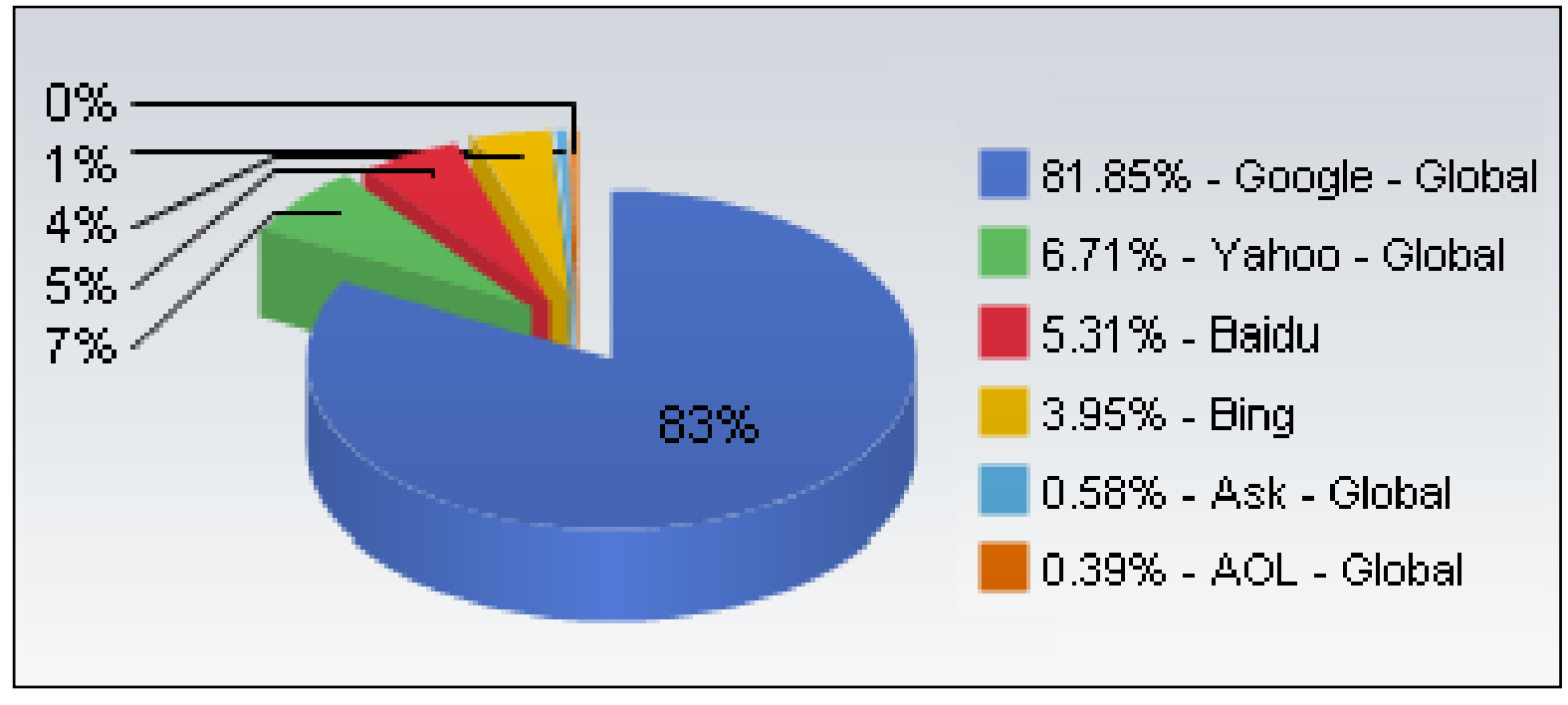

marketshare.hitslink.com

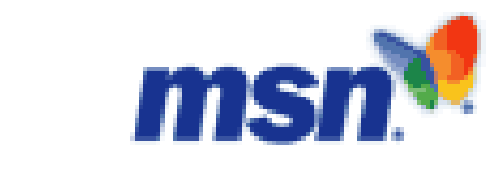

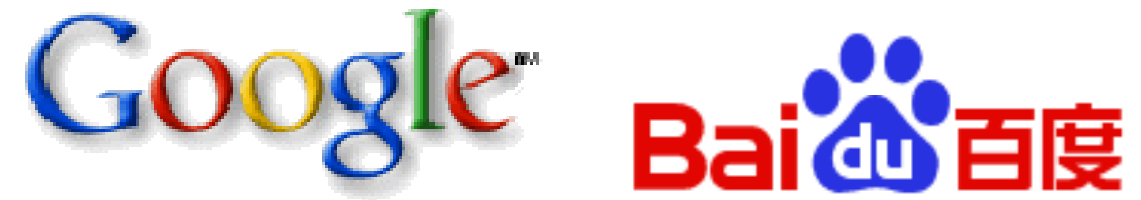

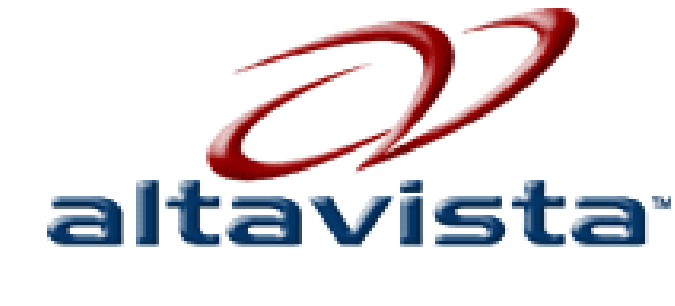

**AOL** Search

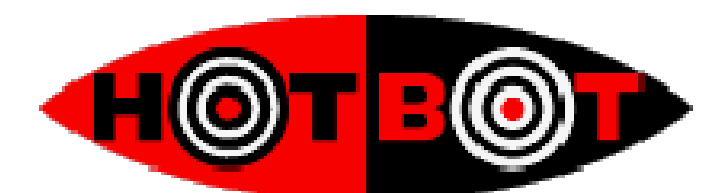

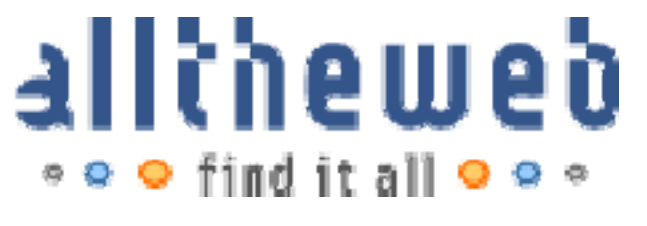

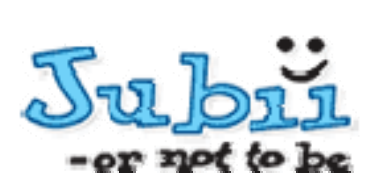

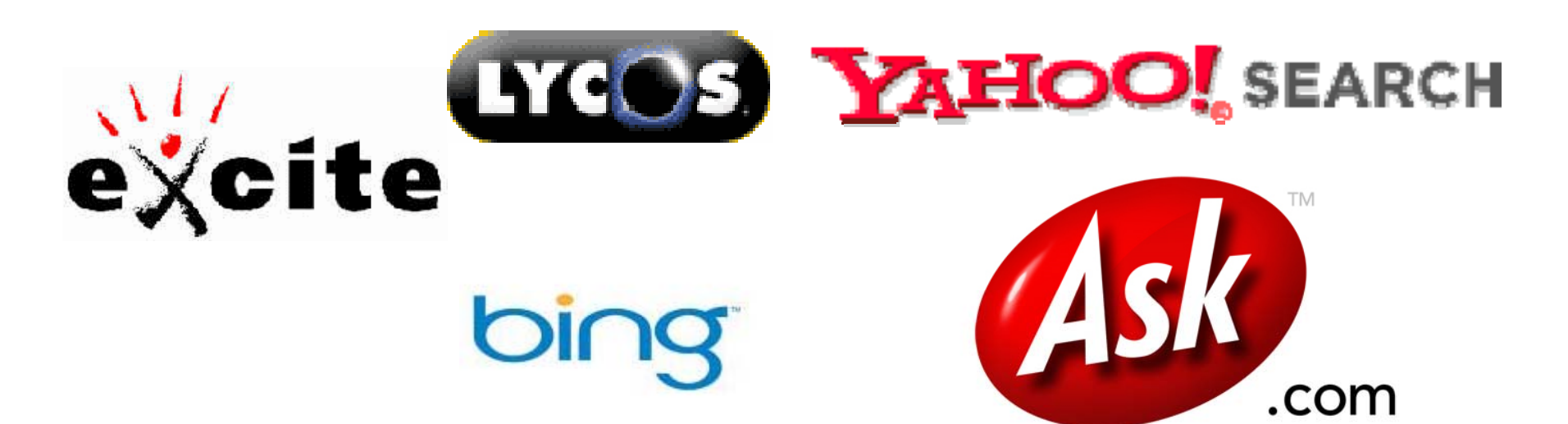

## **Historiske Perspektiv**

- 1969 Første ARPANET forbindelser ‐- starten på internettet
- 1971 Første email, FTP
- $\bullet$ 1990 HTML sproget defineres
- 1991‐1993 få kender til HTML
- 1993 Mosaic web-browser
- 1993 Lycos
- 1994 WebCrawler
- 1995 Yahoo!, Altavista
- •**1998 Google**
- 2004 Facebook
- 2005 YouTube

•

....

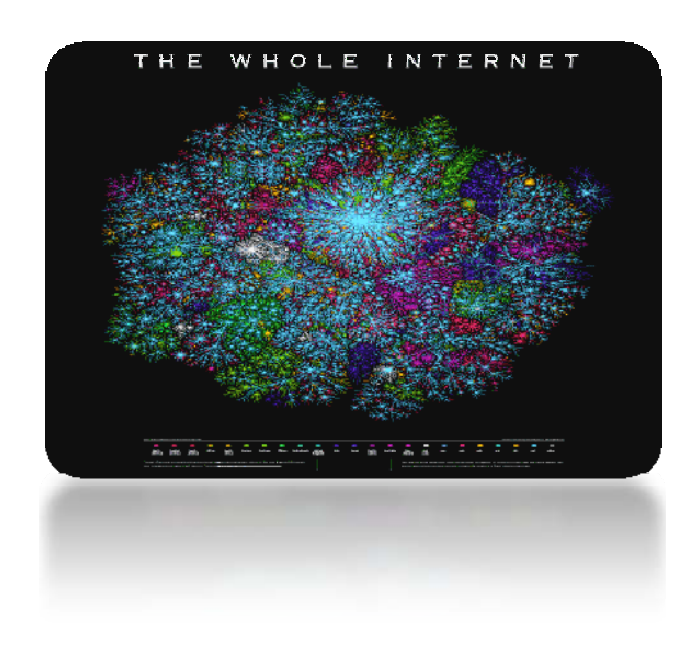

# **Internettet —WorldWideWeb**

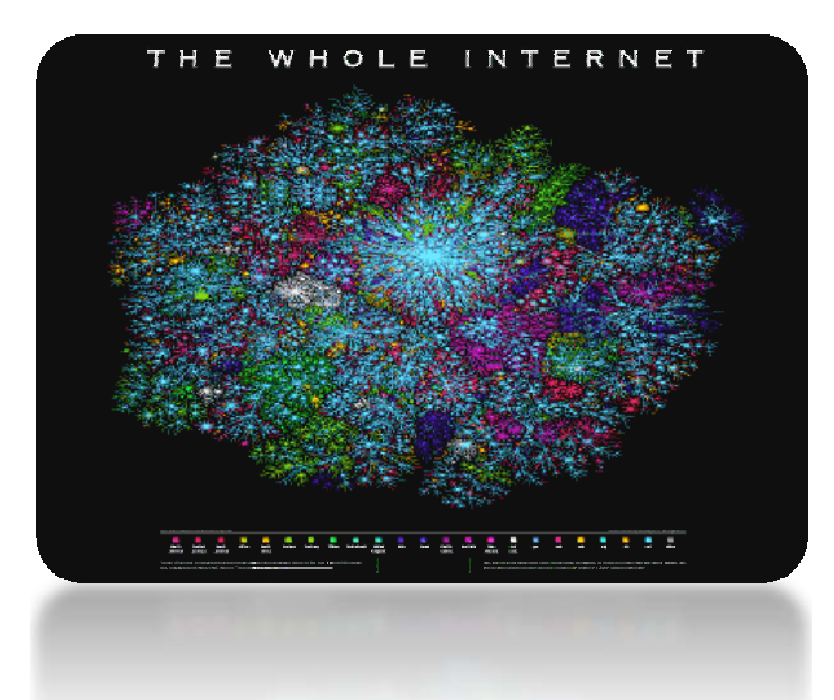

- **Meget** stor mængde **ustruktureret** information.
- Hvordan finder man relevant info? **Søgemaskiner**!
	- **1994** Lycos,. . .
	- **1996** Alta Vista: mange sider
	- **1999** Google: mange sider og **god ranking**

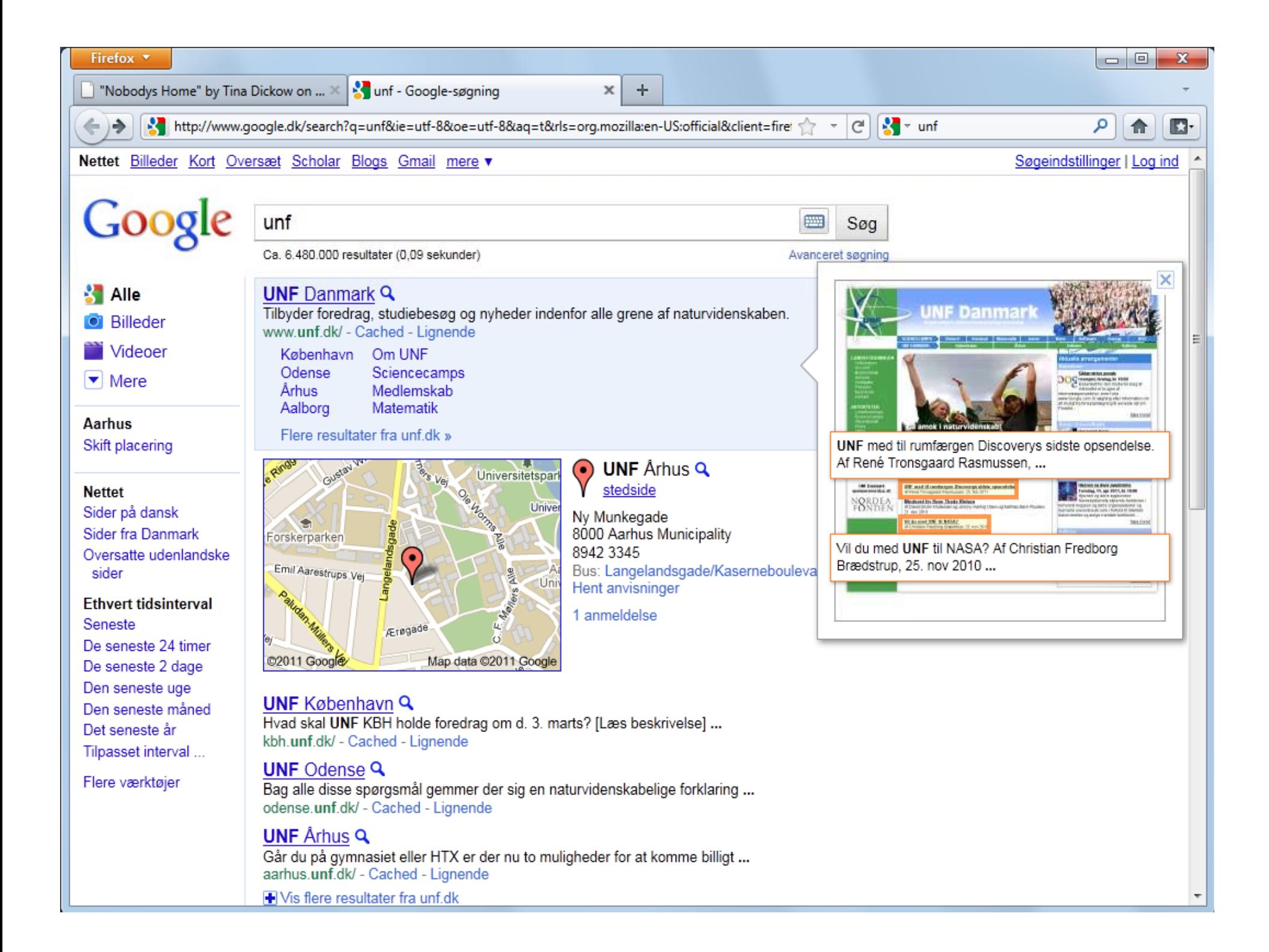

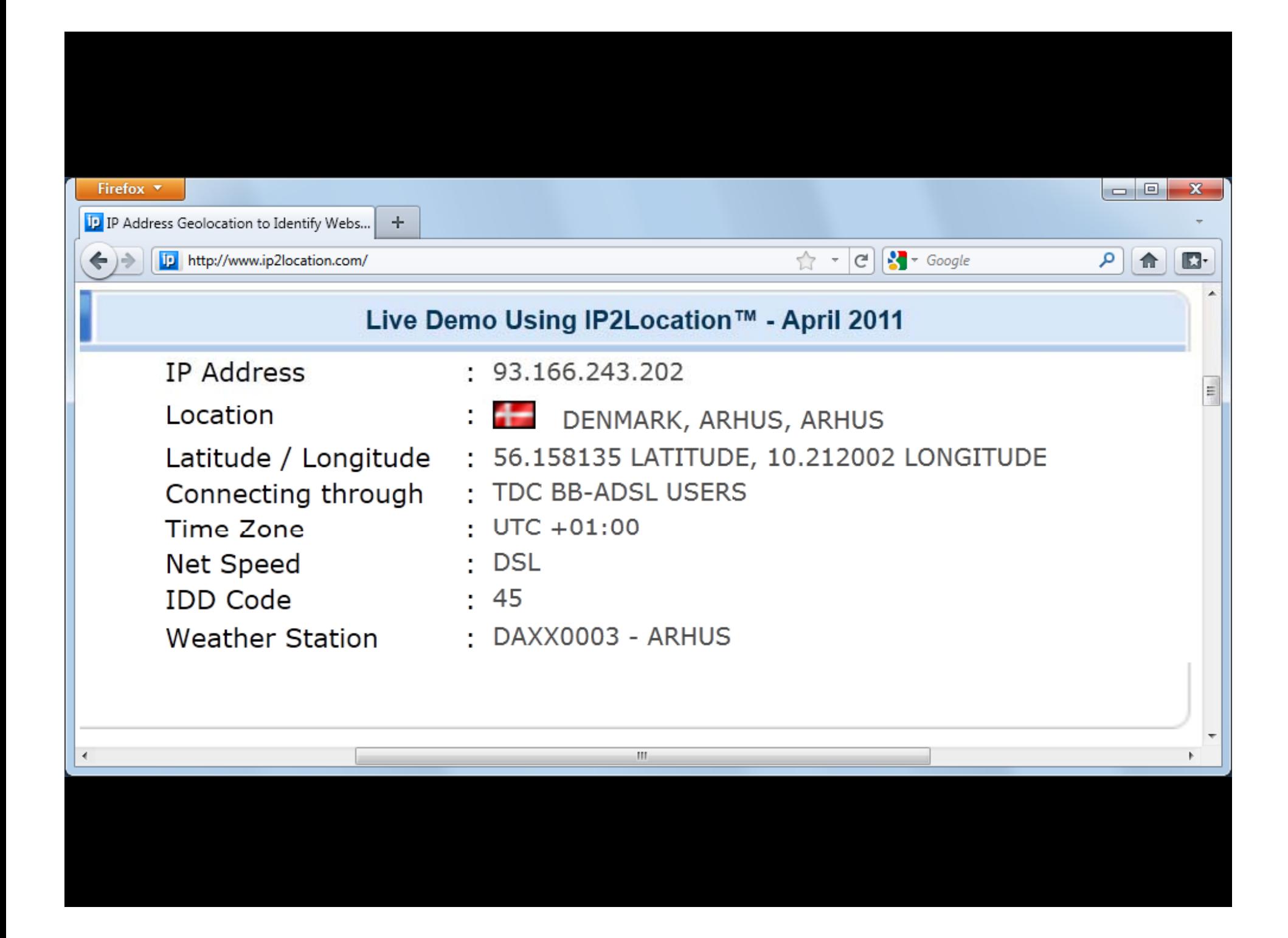

### **Moderne Søgemaskiner**

Imponerende performance

- $\bullet$  Søger i 10 $^{10}$  sider
- Svartider 0,1 sekund
- 1000 brugere i sekundet
- Finder relevante sider

#### I'm Feeling Lucky

## **Nye Krav til Søgemaskiner**

• Dynamiske websider:

Nyheder, Twitter, Facebook, ...

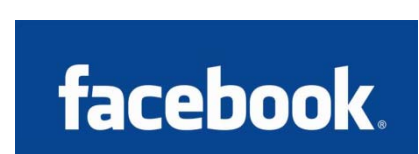

• Personlig ranking: Baseret på hidtige besøgte websider, gmail, social netværk, geografisk  $i$ Google placering...

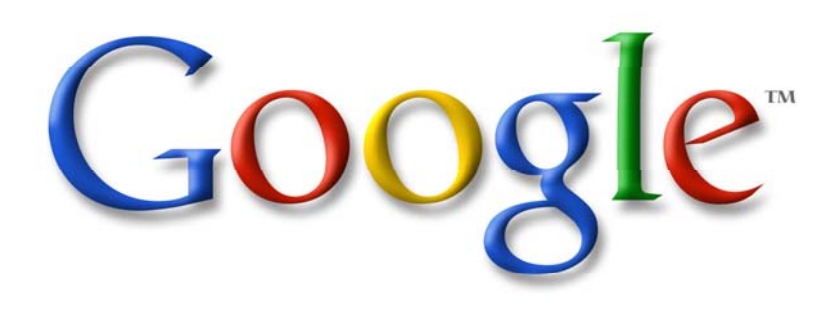

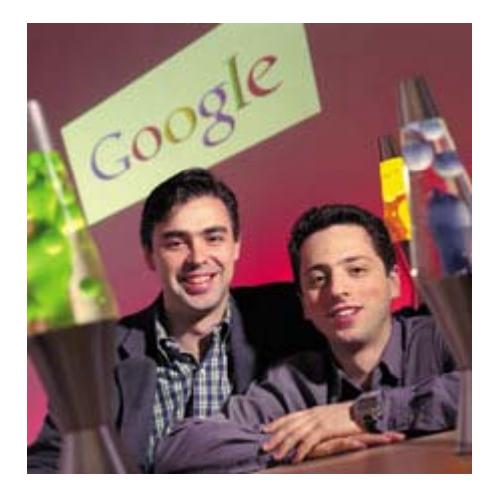

- Startet i 1995 som forskningsprojekt ved Stanford Universitet af ph.d. studerende **Larry Page og Sergey Brin GOOGLE'S HEADCOUNT** 2010
- Privat firma grundlagt 1998
- Hovedsæde i Silicon Valley

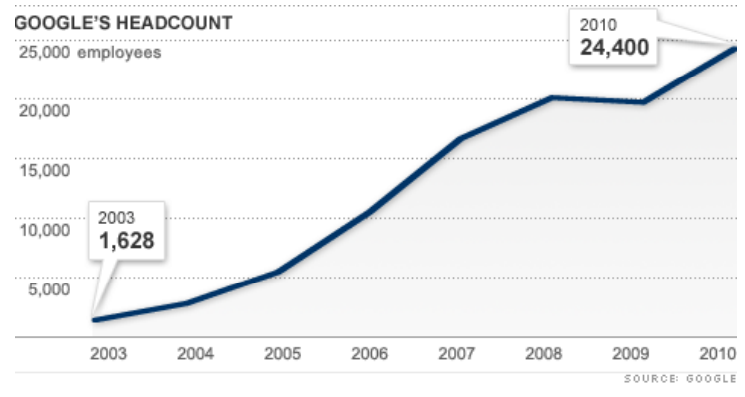

```
google \approx googol = 10^{100}
```
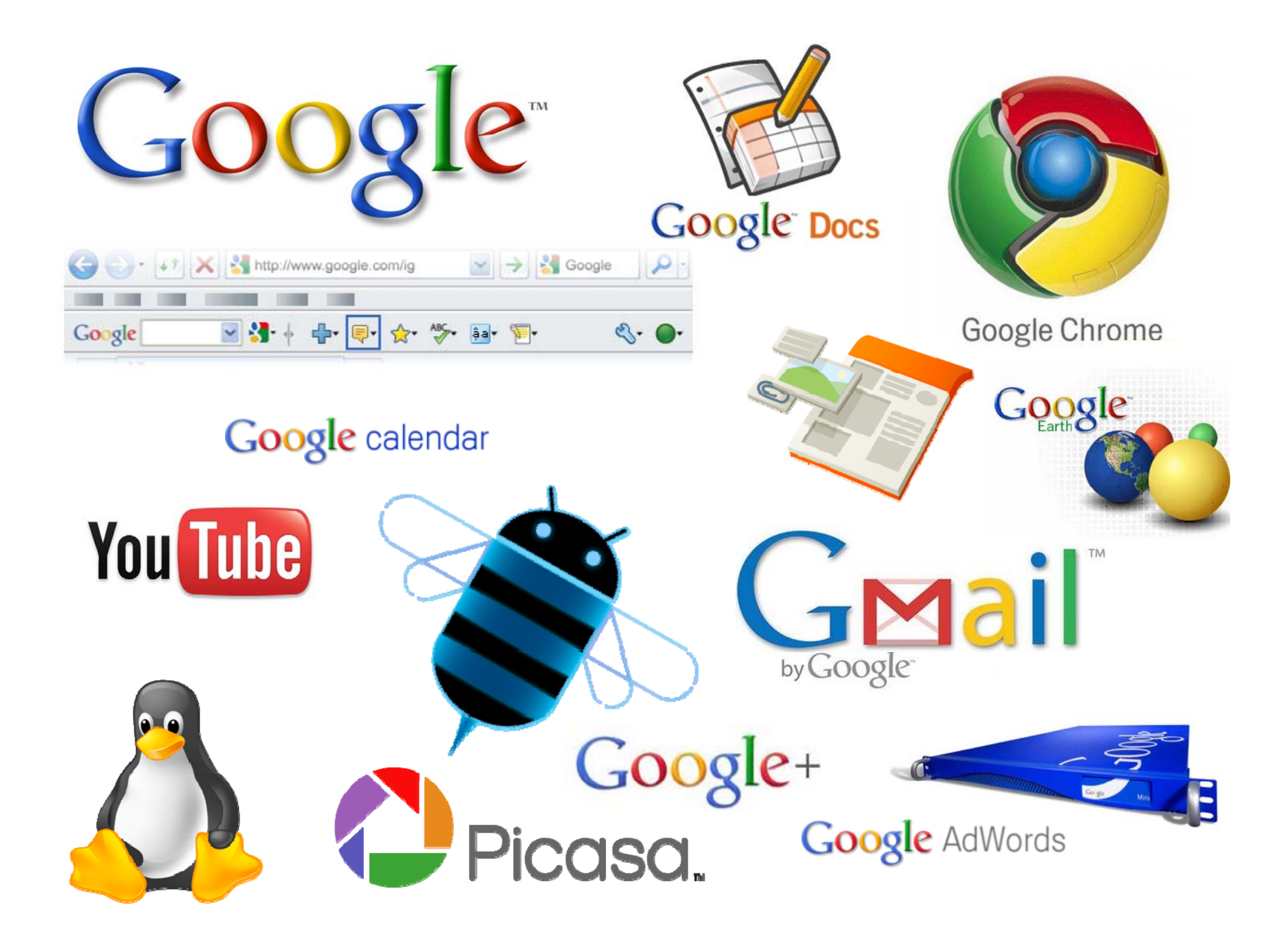

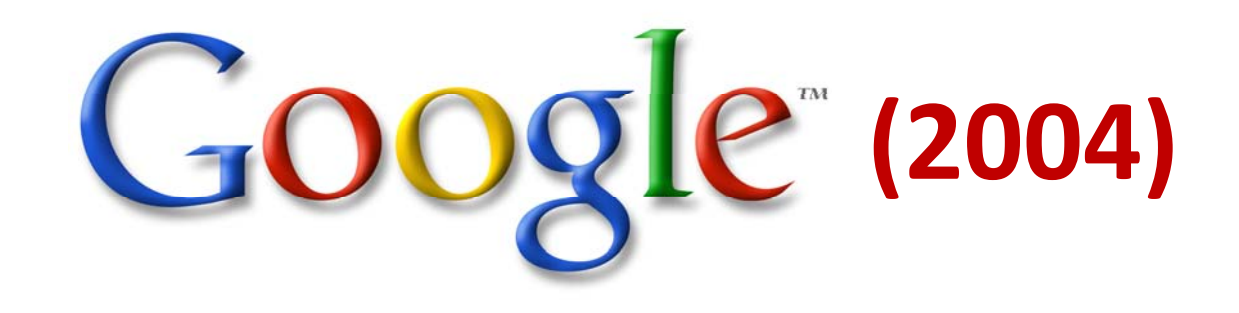

- +8.000.000.000 web sider (+20 TB)
- PageRank: +3.000.000.000 sider og +20.000.000.000 links
- +2 Terabyte index, opdateres en gang om måneden
- +2.000.000 termer i indeks
- +150.000.000 søgninger om dagen (2000 i sekundet)
- $\bullet$  +200 filtyper: HTML, Microsoft Office, PDF, PostScript, WordPerfect, Lotus ...
- +28 sprog

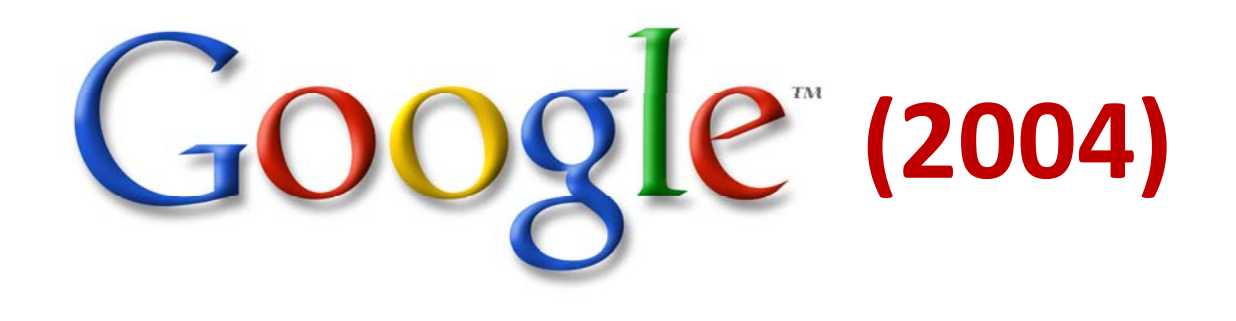

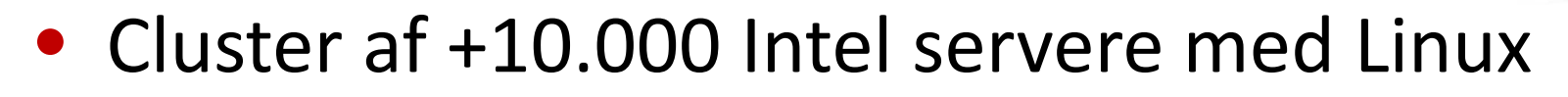

- –Single‐processor
- 256MB–1GB RAM
- 2 IDE diske med 20-40Gb
- Fejl‐tolerance: Redundans
- $\bullet$ Hastighed: Load‐balancing

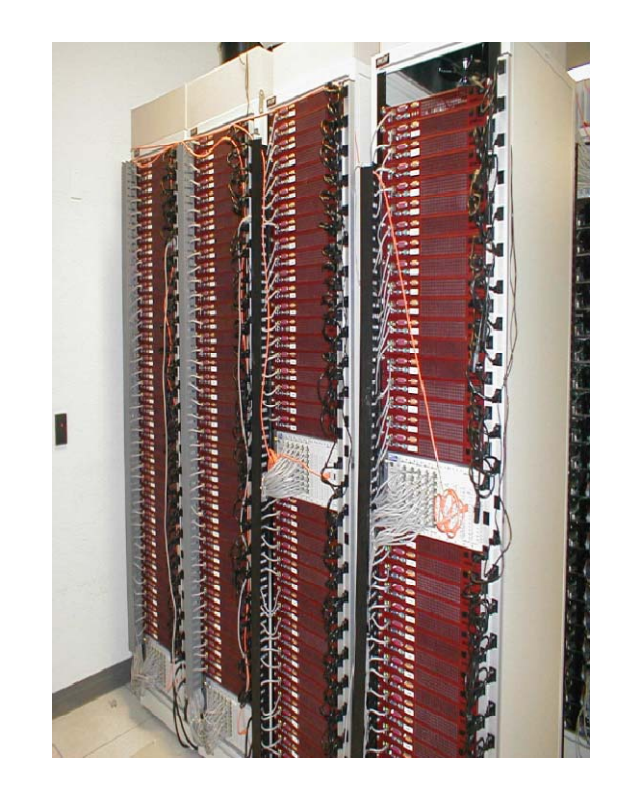

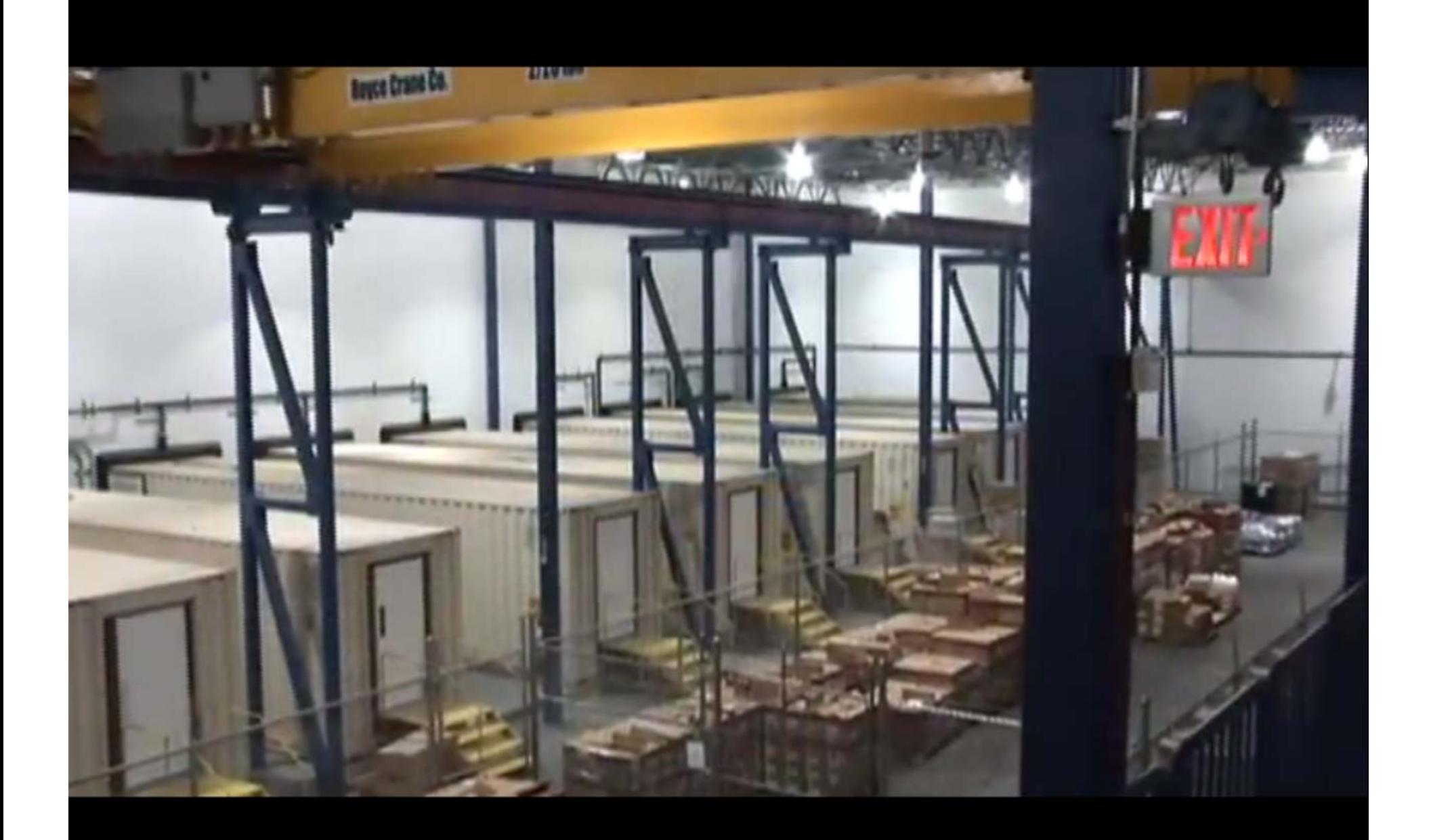

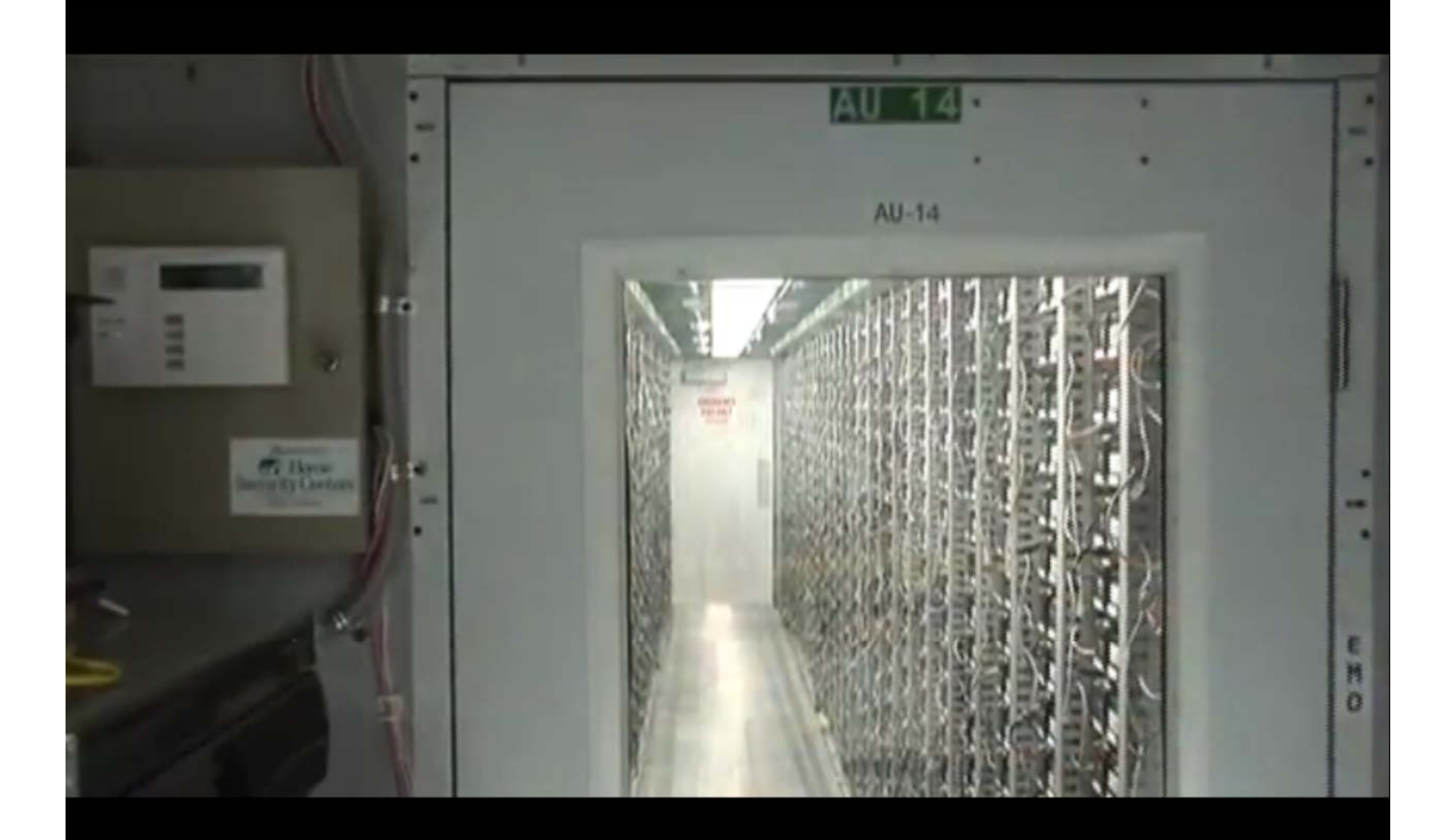

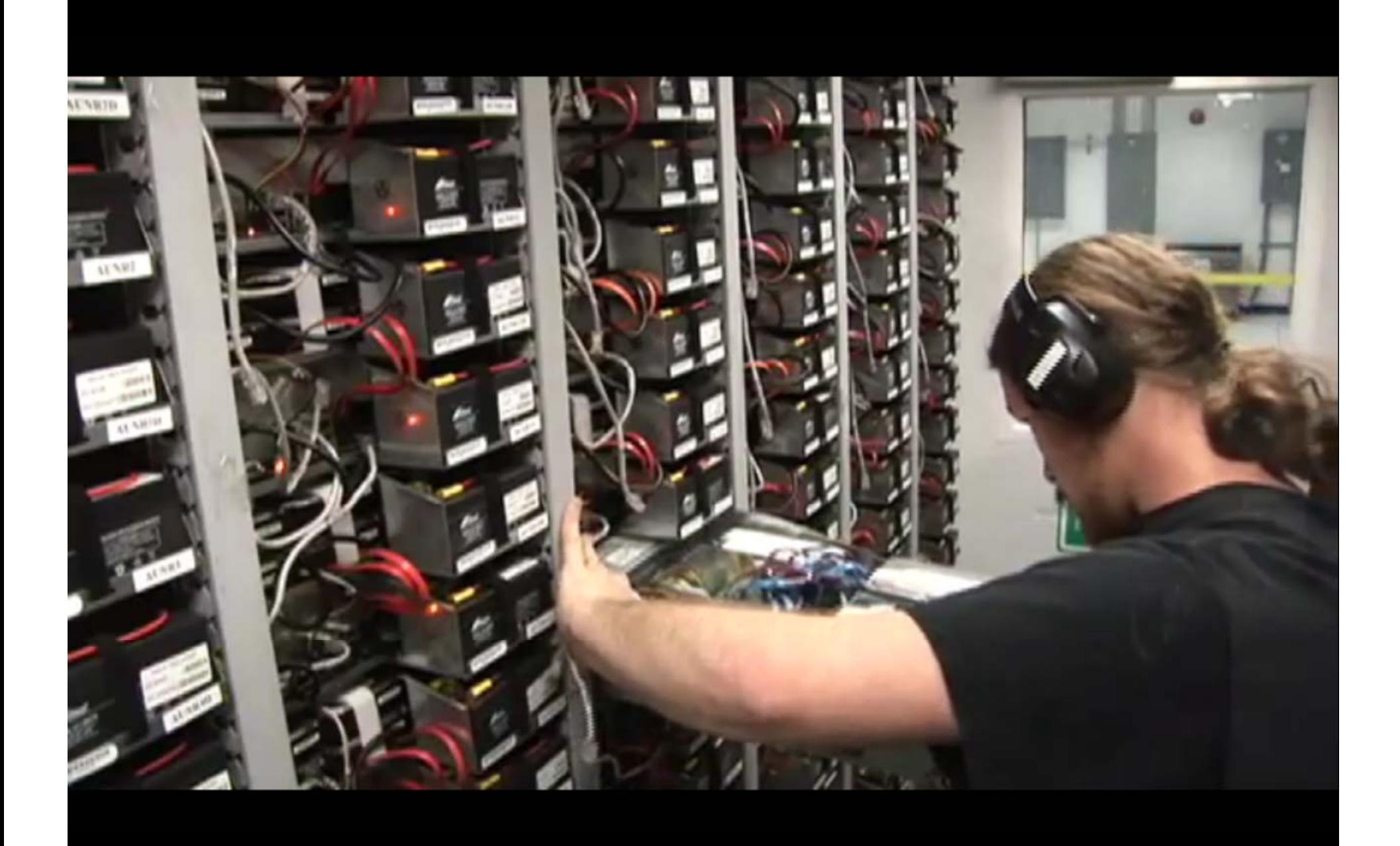

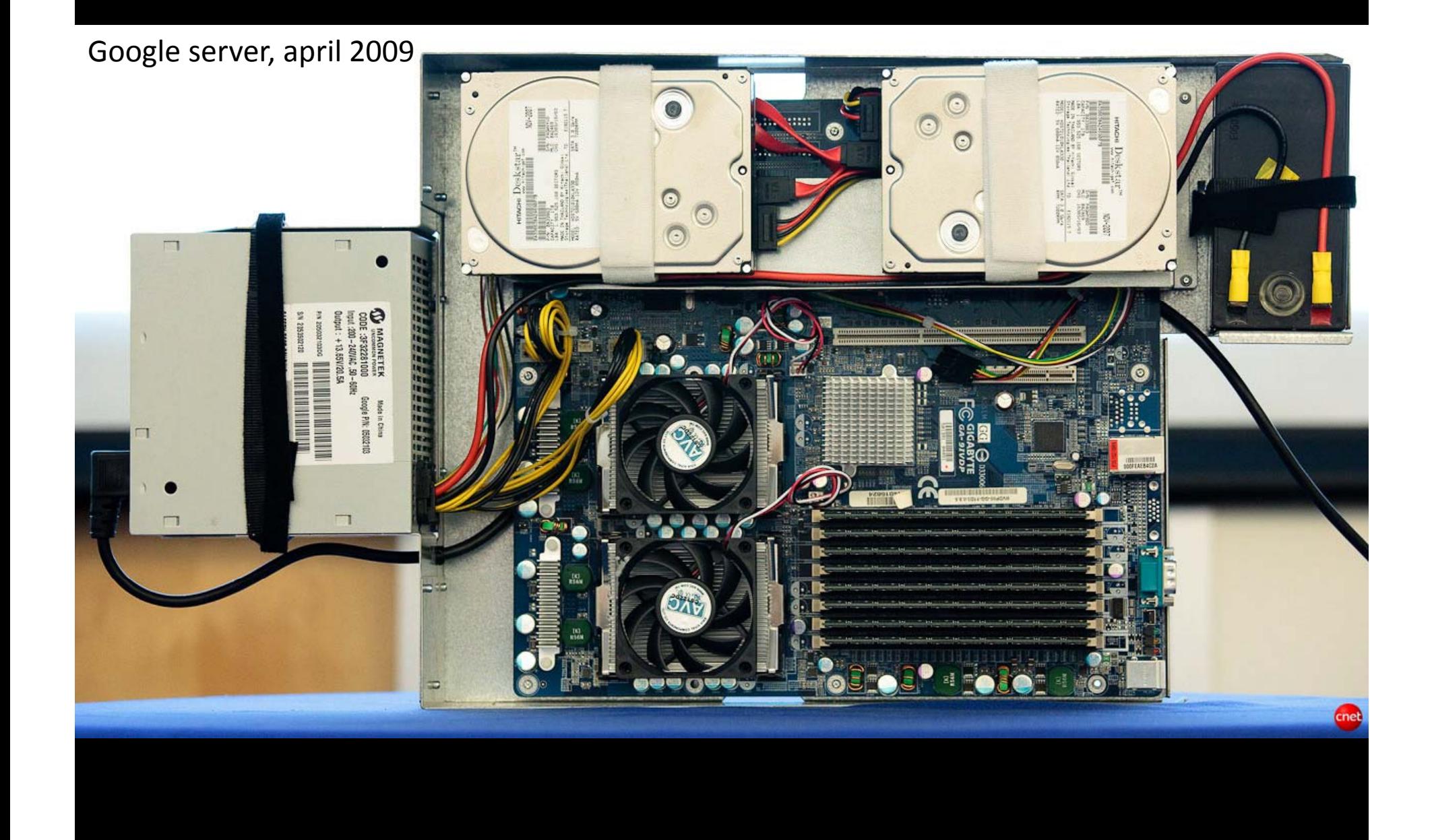

# Datacentre (gæt 2007)

#### **USA**

- $\bullet$ Mountain View, Calif.
- $\bullet$ Pleasanton, Calif.
- •• San Jose, Calif.
- $\bullet$ Los Angeles, Calif.
- $\bullet$ • Palo Alto, Calif.
- •Seattle
- •Portland, Oregon
- •**The Dalles, Oregon**
- •• Chicago
- $\bullet$ **Atlanta, Ga. (x 2)**
- $\bullet$ **Reston, Virginia**
- $\bullet$ Ashburn, Va.
- •• Virginia Beach, Virginia
- •Houston, Texas
- $\bullet$ Miami, Fla.
- $\bullet$ **Lenoir, North Carolina**
- •**Goose Creek, South Carolina**
- •**Pryor, Oklahoma**
- •**Council Bluffs, Iowa**

#### **INTERNATIONAL**

- •• Toronto, Canada London
	- •Berlin, Germany
	- $\bullet$ Frankfurt, Germany
	- $\bullet$ Munich, Germany
- $\bullet$  Zurich Switzerland •Zurich,
	- $\bullet$ **Groningen, Netherlands**
	- **Mons, Belgium**
	- • **Eemshaven, Netherlands**
		- Paris

•

•

- 
- •Dublin, Ireland
- •Milan, Italy
- •Moscow, Russia
- **Sao Paolo, Brazil**
- •Tokyo
- $\bullet$ Hong Kong
- •Beijing

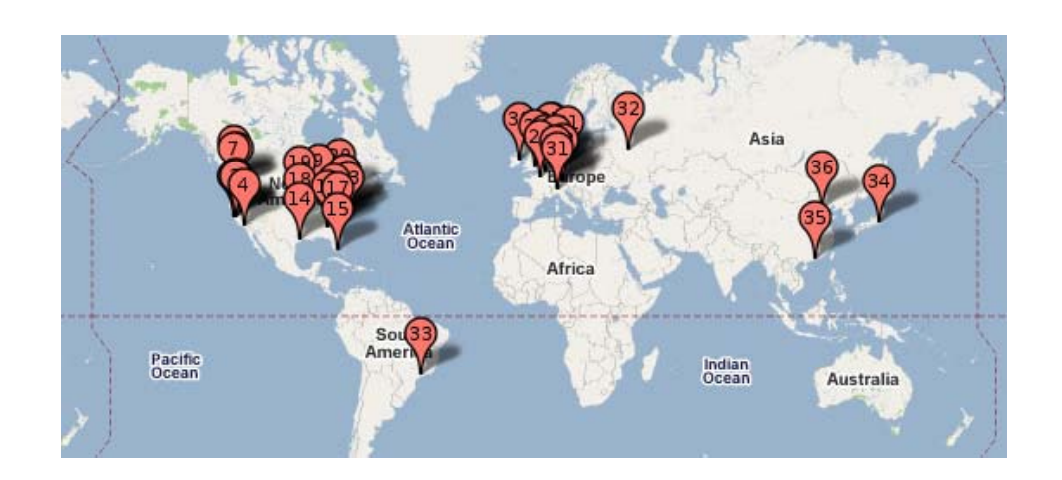

#### The Anatomy of a Large-Scale Hypertextual **Web Search Engine**

Sergey Brin and Lawrence Page

Computer Science Department, Stanford University, Stanford, CA 94305, USA sergey@cs.stanford.edu and page@cs.stanford.edu

#### **Abstract**

In this paper, we present Google, a prototype of a large-scale search engine which makes heavy use of the structure present in hypertext. Google is designed to crawl and index the Web efficiently and produce much more satisfying search results than existing systems. The prototype with a full text and hyperlink database of at least 24 million pages is available at http://google.stanford.edu/ To engineer a search engine is a challenging task. Search engines index tens to hundreds of millions of web pages involving a comparable number of distinct terms. They answer tens of millions of queries every day. Despite the importance of large-scale search engines on the web, very little academic research has been done on them. Furthermore, due to rapid advance in technology and web proliferation, creating a web search engine today is very different from three years ago. This paper provides an in-depth description of our large-scale web search engine -- the first such detailed public description we know of to date. Apart from the problems of scaling traditional search techniques to data of this magnitude, there are new technical challenges involved with using the additional information present in hypertext to produce better search results. This paper addresses this question of how to build a practical large-scale system which can exploit the additional information present in hypertext. Also we look at the problem of how to effectively deal with uncontrolled hypertext collections where anyone can publish anything they want.

#### Keywords

World Wide Web, Search Engines, Information Retrieval, PageRank, Google

#### 1. Introduction

#### (Note: There are two versions of this paper -- a longer full version and a shorter printed version. The full version is available on the web and the conference CD-ROM.)

The web creates new challenges for information retrieval. The amount of information on the web is growing rapidly, as well as the number of new users inexperienced in the art of web research. People are likely to surf the web using its link graph, often starting with high quality human maintained indices such as Yahoo! or with search engines. Human maintained lists cover popular topics effectively but are subjective, expensive to build and maintain, slow to improve, and cannot cover all esoteric topics. Automated search engines that rely on keyword matching usually return too many low quality matches. To make matters worse, some advertisers attempt to gain people's attention by taking measures meant to mislead automated search engines. We have built a large-scale search engine which addresses many of the problems of existing systems. It makes especially heavy use of the additional structure present in hypertext to provide much higher quality search results. We chose our system name, Google, because it is a common spelling of googol, or  $10^{100}$  and fits well with our goal of building very large-scale search

## **En søgemaskines dele**

#### **Indsamling af data**

• Webcrawling (gennemløb af internet)

#### **Indeksering data**

- Parsning af dokumenter
- Leksikon: indeks (ordbog) over alle ord mødt
- Inverteret fil: for alle ord i leksikon, angiv i hvilke dokumenter de findes

#### **Søgning i data**

- Find alle dokumenter med søgeordene
- Rank dokumenterne

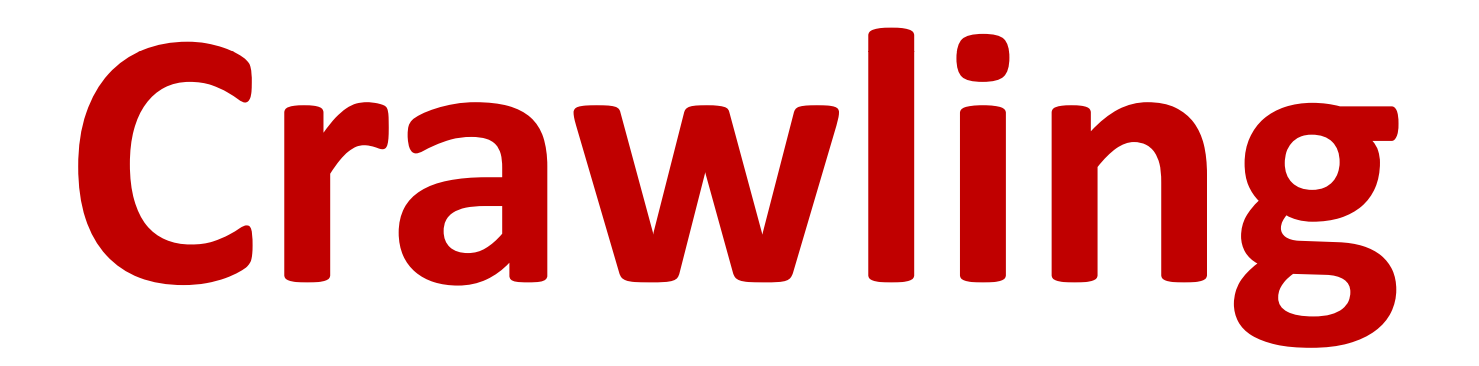

## Webcrawling <sup>=</sup> Grafgennemløb

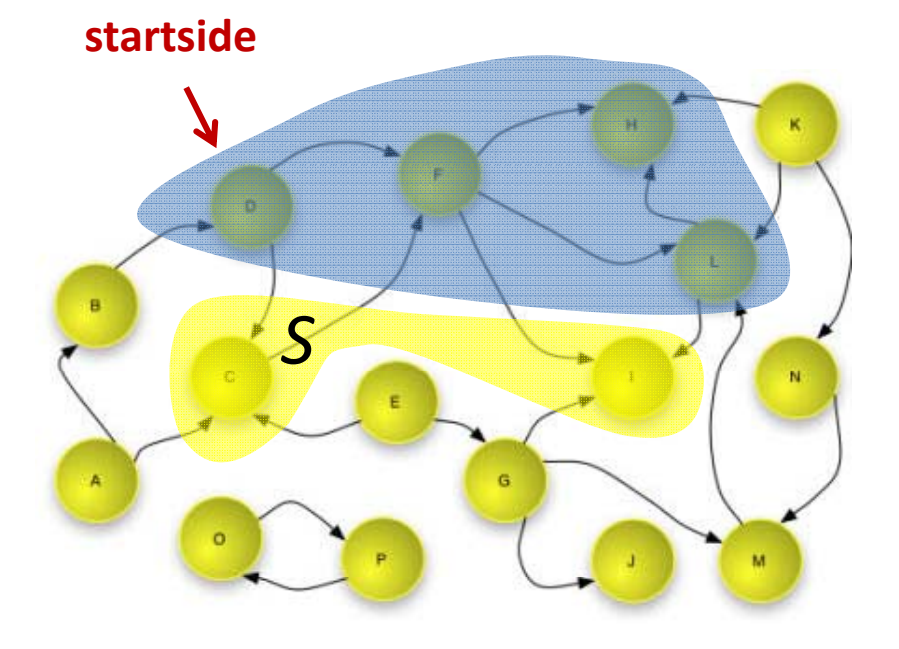

#### *S* <sup>=</sup> {startside}

#### **repeat**

fjern en side *<sup>s</sup>* fra *S* parse *<sup>s</sup>* og find alle links (*<sup>s</sup>*, *<sup>v</sup>*) **foreach** (*<sup>s</sup>*, *<sup>v</sup>*) **if** *v* ikke besøgt før indsæt *v* i *S*

### robots.txt @

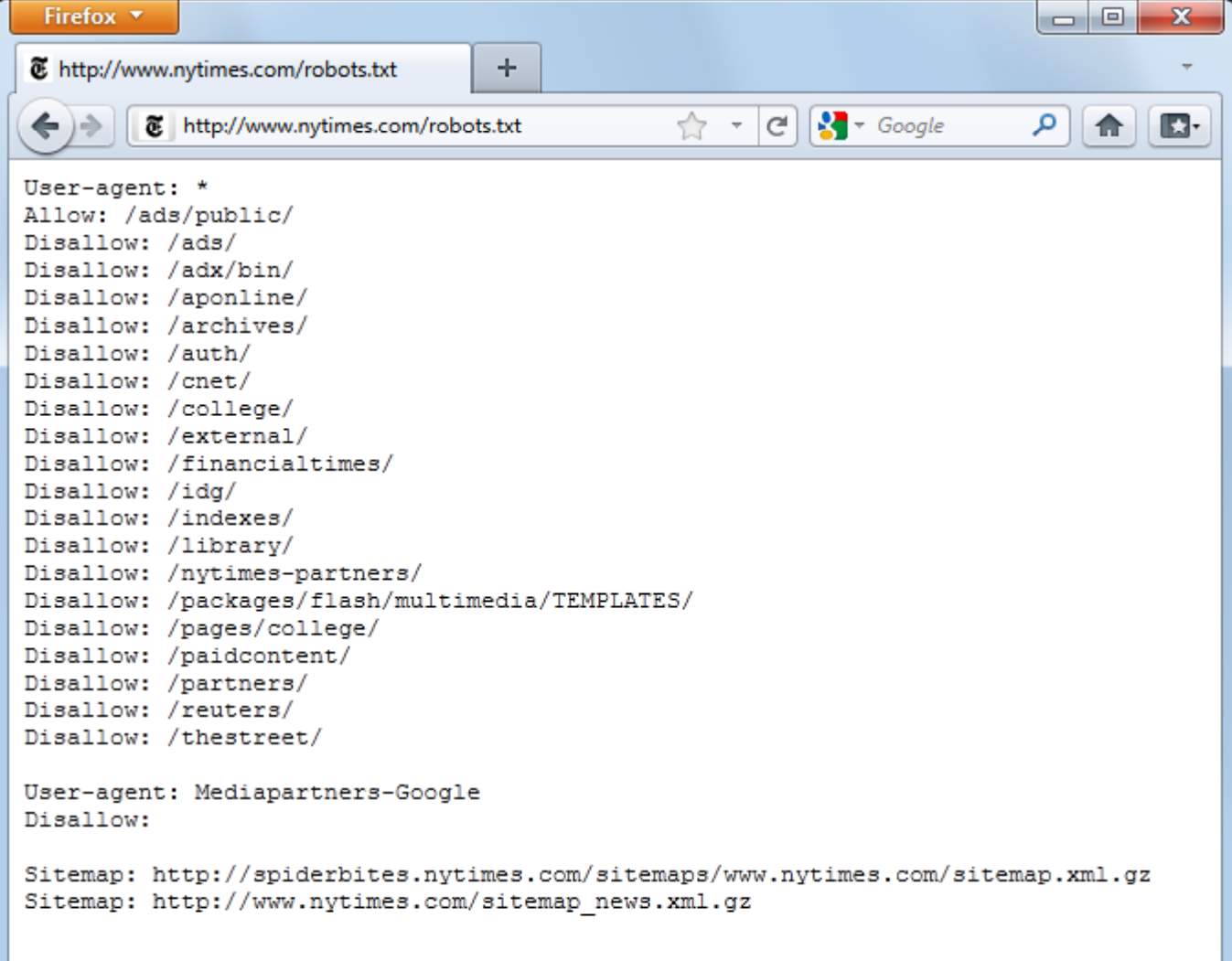

## **Robusthed**

- Normalisering af URLer
- Parsning af malformet HTML
- Mange filtyper
- Forkert content-type fra server
- Forkert HTTP response code fra server
- Enorme filer

 $\bullet$ 

...

• Uendelige URL‐løkker (crawler traps)

Vær konservativ – opgiv at finde alt Crawling kan tage måneder

#### **Designovervejelser ‐Crawling**

- Startpunkt (initial *S* )
- Crawl ‐strategi (valg af *s* )
- Mærkning af besøgte sider
- $\bullet$ Robusthed

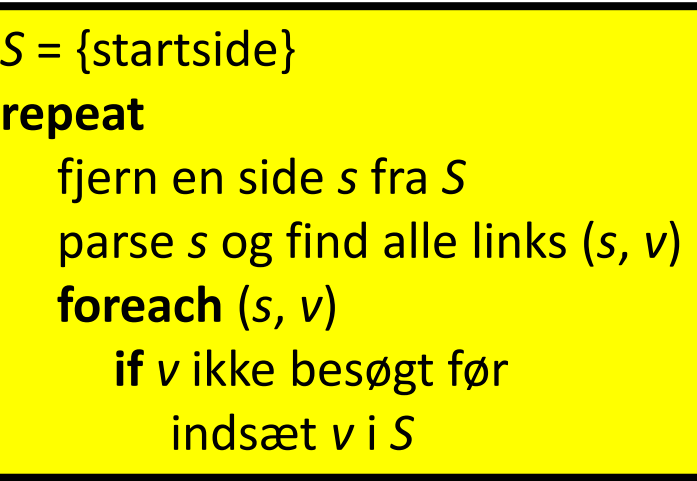

- Ressourceforbrug (egne og andres ressourcer)
- $\bullet$ Opdatering: Kontinuert vs. periodisk crawling

**Output: DB med besøgte dokumenter DB med links i disse (kanterne i Internetgrafen) DB med DokumentID–URL mapning**

## **Resourceforbrug**

- Egne resourcer
	- –Båndbredde (global request rate)
	- –Lagerplads (brug kompakte repræsentationer)
	- – Distribuér på flere maskiner (opdel fx rummet af ULR'er)
- Andres resourcer (politeness)
	- – Båndbredde (lokal request rate); tommelfingerregel: 30 sekunder mellem request til samme site.
- Robots Exclusion Protocol (www.robotstxt.org)
- Giv kontakt info i HTTP ‐request

## **Erfaringer ang. Effektivitet**

- Brug caching (DNS opslag, robots.txt filer, senest mødte URL'er)
- Flaskehals er ofte disk I/O under tilgang til datastrukturerne
- CPU cycler er ikke flaskehals
- En tunet crawler (på een eller få maskiner) kan crawle 200‐400 sider/sek 35 mio sider/dag

# Indeksering

## **Indeksering af dokumenter**

• Preprocessér en dokumentsamling så dokumenter med et givet søgeord kan blive returneret hurtigt

> Input: dokumentsamling Output: søgestruktur

#### **Indeksering Indeksering: Inverteret fil <sup>+</sup> leksikon**

- Inverteret fil = for hvert ord w en liste af dokumenter indeholdende *w*
- **Leksikon** <sup>=</sup> ordbog over alle forekommende ord (nøgle <sup>=</sup> ord, værdi <sup>=</sup> pointer til liste i inverteret fil + evt. ekstra info for ordet, fx længde af listen)

For en milliard dokumenter:

**Inverteret fil**: totale antal ord 100 mia DISK **Leksikon**: antal forskellige ord 2 mio RAM

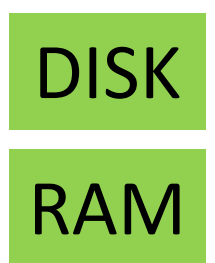

#### **Inverteret Fil**

- Simpel (forekomst af ord i dokument): ord1: DocID, DocID, DocID ord2: DocID, DocID ord3: DocID, DocID, DocID, DocID, DocID, ...
- Detaljeret (*alle forekomster af ord i dokument):* ord1: DocID, Position, Position, DocID, Position ...
- Endnu mere detaljeret:

...

...

Forekomst annoteret med info(heading, boldface, anker text,. . . ) Kan bruges under ranking

## **Bygning af index**

**foreach** dokument D i samlingen Parse D og identificér ord **foreach** ord <sup>w</sup>Udskriv (DocID, w) **if** w ikke i leksikon indsæt w i leksikon

(1, 2), (1, 37), ... , (1, 123) , (2, 34), (2, 37), ... , (2, 101) , (3, 486), ...

Disk sortering (MapReduce)

(22, 1), (77, 1),  $\dots$  , (198, 1) , (1, 2), (22, 2),  $\dots$  , (345, 2) , (67, 3),  $\dots$ 

Inverteret fil

# Søgning 8 Ranking

## **"Life of <sup>a</sup> Google Query"**

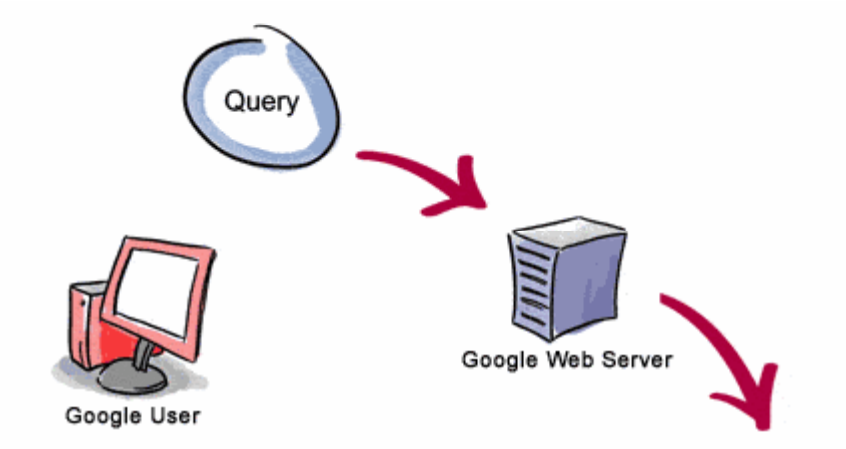

3. The search results are returned to the user in a fraction of a second.

 ${\bf 1.}$  The web server sends the query to the index servers. The content inside the index servers is similar to the index in the back of a book - it tells which pages contain the words that match the query.

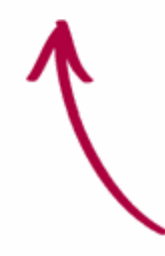

2. The query travels to the doc servers, which actually retrieve the stored documents. Snippets are generated to describe each search result.

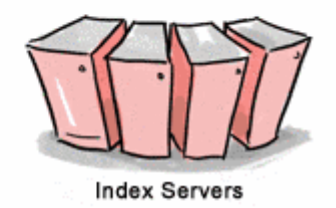

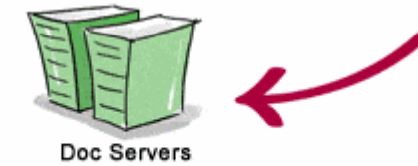

www.google.com/corporate/tech.html

#### **Søgning og Ranking** Søgning: **un f** AND **aar hus**

- **1. Slå unf og aarhus op i leksikon.** Giver adresse på disk hvor deres lister starter.
- 2. Scan disse lister og "flet" dem (returnér DocID'er som er me d i begge lister).

**unf**: 12, 15, 117, 155, 256, ... **aarhus**: 5, 27, 117, 119, 256, ...

3. Udregn rank af fundne DocID'er. Hent de 10 højst rank'ede ii dokumentsamling og returnér URL samt kontekst fra dokument til bruger.

OR og NOT kan laves tilsvarende. Hvis lister har ord ‐positioner kan frase ‐søgninger ("**unf aarhus**") og proximity ‐søgningner ("**unf** " tæt på "**aarhus**") også laves.

## **Klassisk Tekstbaseret Ranking**

- Vægt forekomsten af et ord med fx
	- Antal forekomster i dokumentet
	- –— Ordets typografi (fed skrift, overskrift, ... )
	- Forekomst i META‐tags
	- Forekomst i tekst ved links som peger på siden
- Forbedring, men ikke nok på Internettet (rankning af fx 100.000 relevante dokumenter)

#### Let at spamme (fyld siden med søge‐ord)

#### **Linkbaseret Ranking**

- Idé 1: Link til en side <sup>≈</sup> anbefaling af den
- Idé 2: Anbefalinger fra vigtige sider skal vægte mere

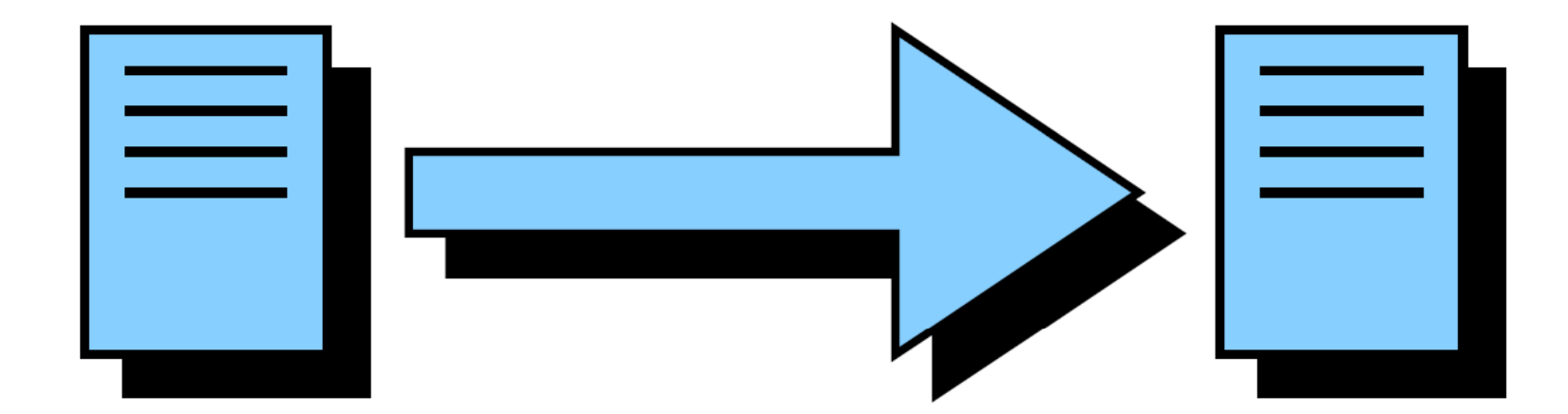

## **Google PageRankTM PageRank <sup>≈</sup> Websurfer**

PageRank beregning kan opfattes som en websurfer som (i uendelig lang tid) i hver skridt

- med 85% sandsynlighed vælger at følge et tilfældigt link fra nuværende side,
- med 15% sandsynlighed vælger at gå til en tilfældig side i hele internettet.

PageRank for en side *<sup>x</sup>* er lig den procentdel af hans besøg som er til side *<sup>x</sup>*

#### **RandomSurfer**

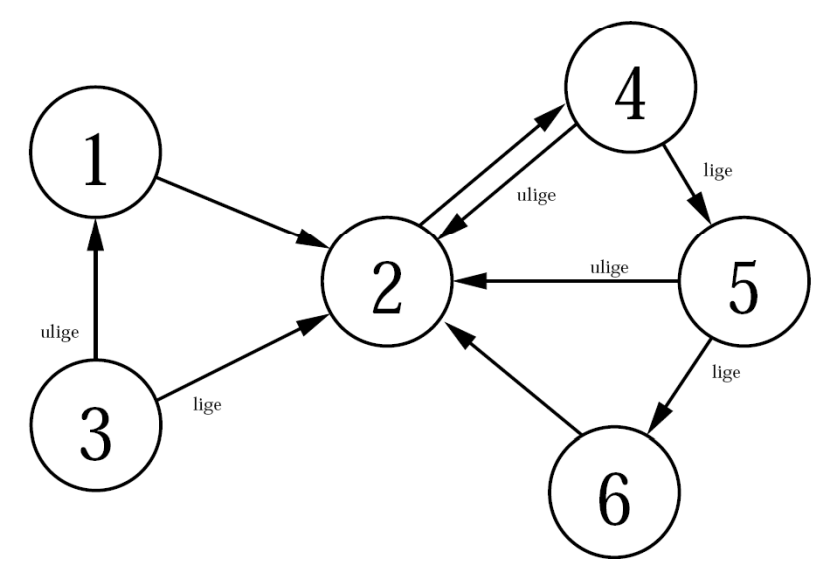

**Metode** RandomSurfer Start på knude 1 Gentag mange gange: Kast en ternin g: Hvis den viser 1‐5: Vælg en tilfældig pil ud fra knuden ved at kaste en terning hvis 2 udkanter Hvis den viser 6: Kast terningen igen og spring hen til den knude som terningen viser

### **Beregning af Sandsynligheder**

Sandsynligheden for at stå i i efter s skridt:

$$
p_i^{(s)} = \frac{5}{6} \sum_{j:j \to i} p_j^{(s-1)} \cdot \frac{1}{\text{udgrad}(j)} + \frac{1}{6} \cdot \frac{1}{6}
$$

$$
p_1^{(0)} = 1.0 \t p_2^{(0)} = \cdots = p_6^{(0)} = 0.0
$$

#### **Simpel Webgraf — Sandsynlighedsfordeling**

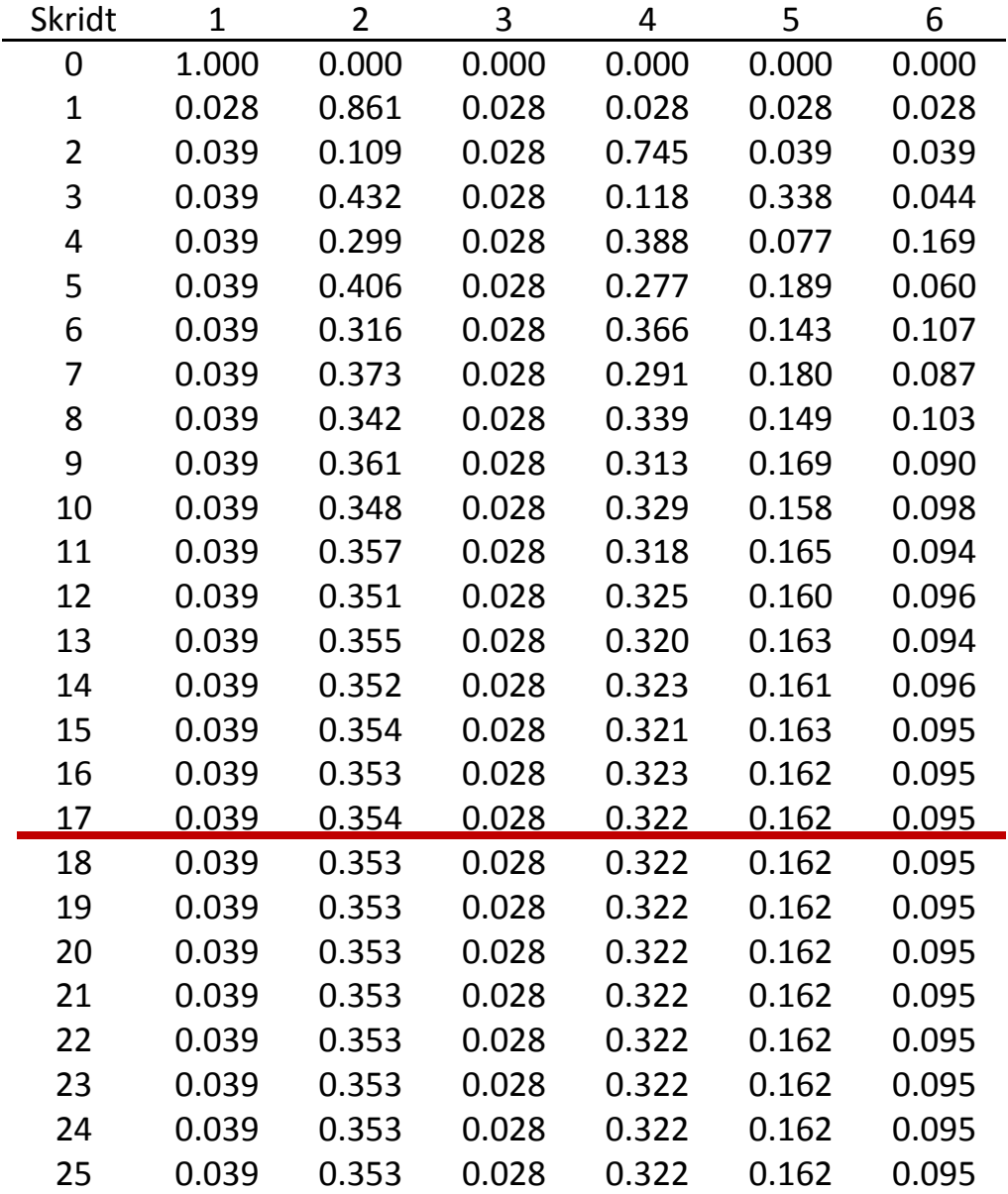

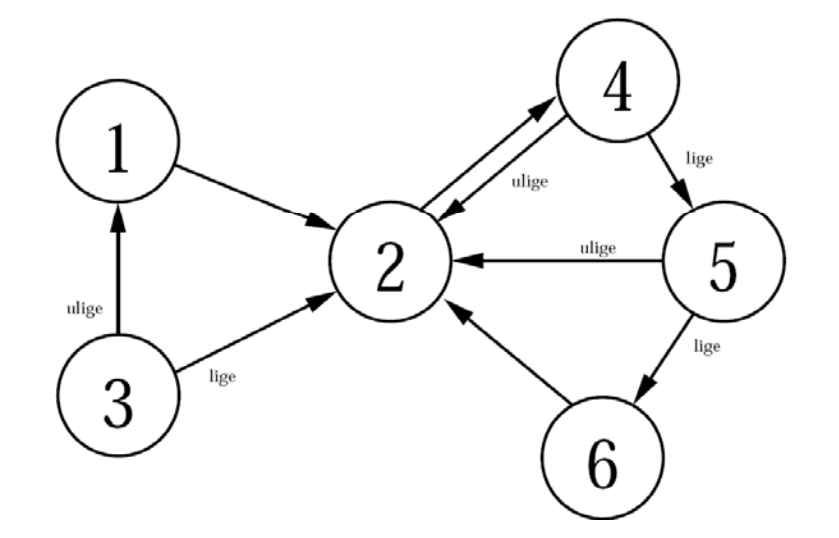

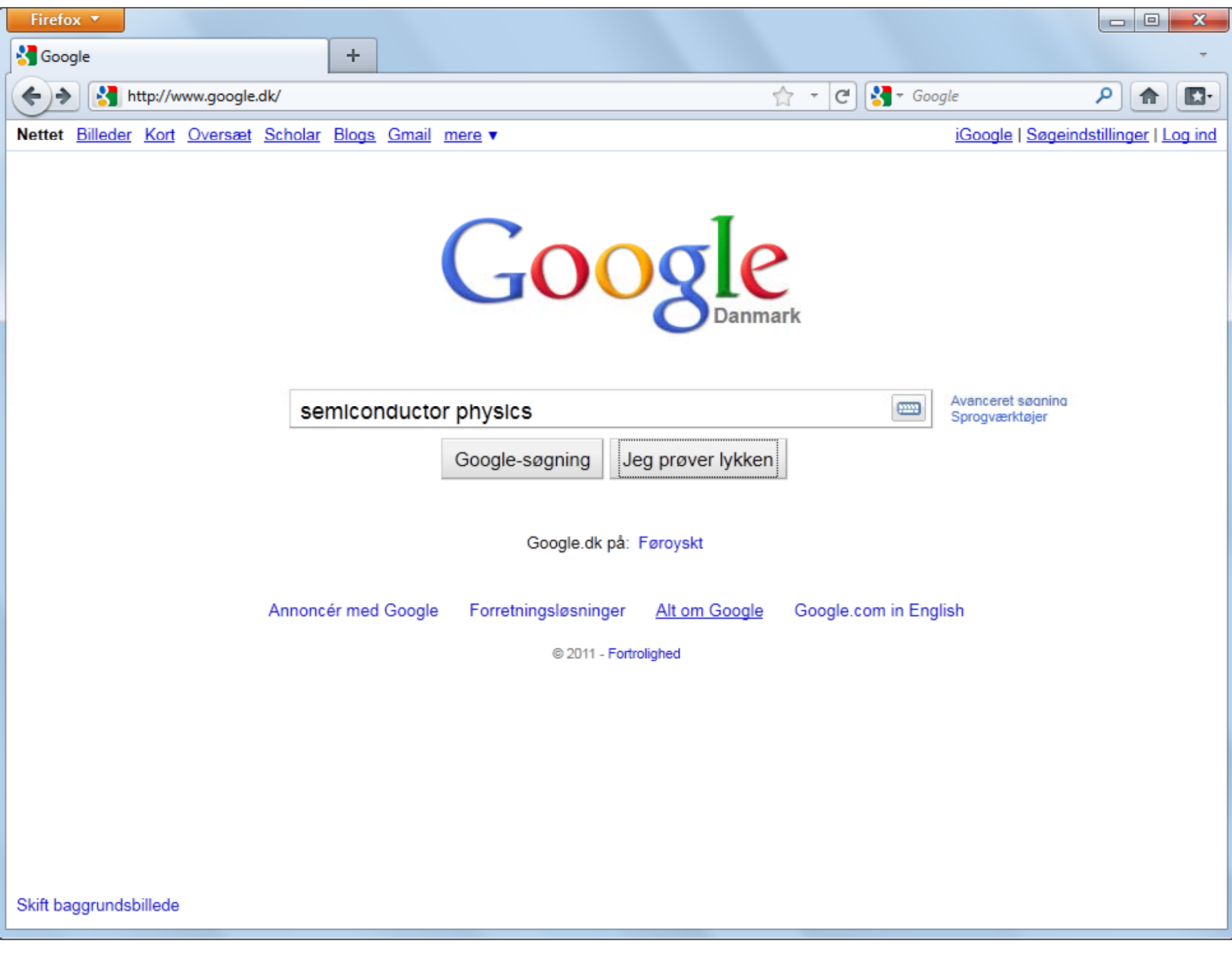

#### Firefox **v**

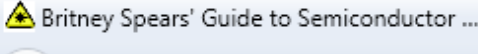

http://britneyspears.ac/lasers.htm

#### **Britney Spears' Guide to Semiconductor Physics**

Spectral Optics Offers custom and standard line of laser and optical components. www.spectraloptics.com I G L Red and green positioning lasers. Industrial quality made in germany. www.igl.de.com Quattro Titanium Få en glat og behagelig barbering. Modtag en gratis prøve nu! www.efi.dk

Ads by Google

 $\Box$   $\Box$ 

侖

國

م

[Home ] [ Picture Galleries ] [ Britney Spears quide to Semiconductor physics ] vrics I [ Advertise] [Stuff] [ Chat ] [ Link to us] [ Awards] [Britn

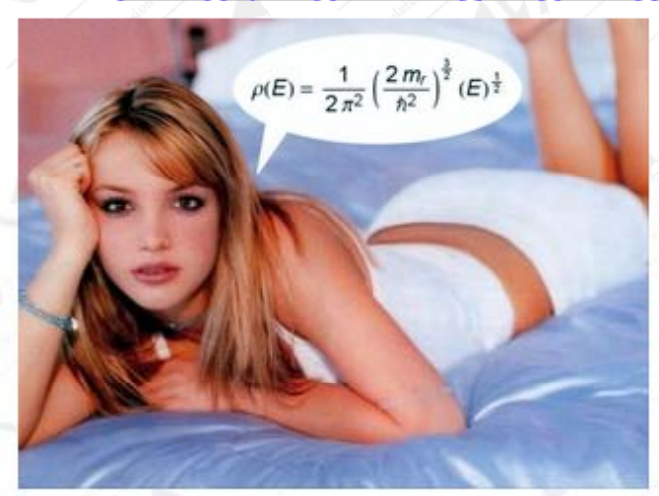

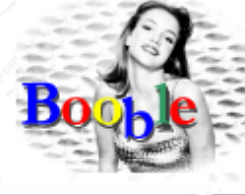

☆

C

<sup>●</sup> Web © britneyspears.ac

**Scientific Calculator** 

#### **Advertise Here**

It is a little known fact, that Ms Spears is an expert Click here to donate food to the starving people of in semiconductor physics. Not content with just the world. singing and acting, in the following pages, she will the *the*<br>hunger site quide you in the fundamentals of the vital semiconductor laser components that have made it possible to hear her super music in a digital format.

> Vertical Cavity Surface Emitting Lasers (VCSELs)

 $\star$  Introduction

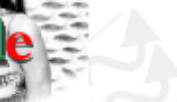

 $\sqrt{\phantom{a}}$   $\sqrt{ }$  Google

Booble It

#### **Søgemaskine Optimering**

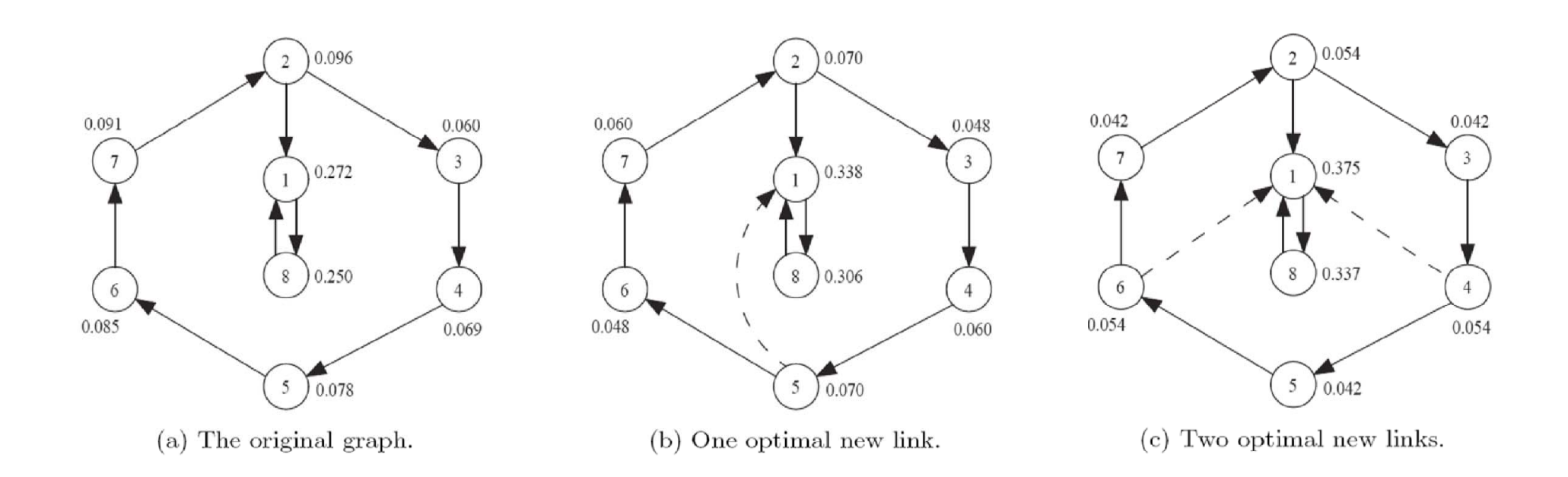

Martin Olsen, ph.d. afhandling, august 2009

# **Søgemaskine Optimering (SEO)**

- Mål: Optimer websider til at ligge højt på søgemaskiner
- Metoder: Lav nye websider der peger på en side, bytte links, købe links, lave blog indlæg, meta‐tags, ...
- •• SEO: Milliard industri
- Søgemaskiner: Blacklisting, fjernelse af dubletter, ...

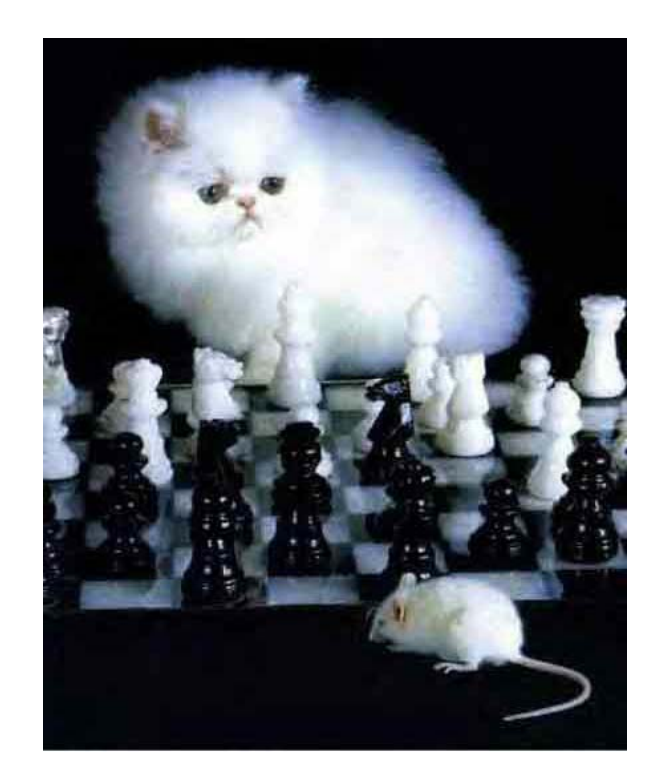

# **SAS-hoteller** sortlistet efter Google-fusk

Verdens mest populære søgemaskine, Google, har boykottet SAS-koncernens nordiske hoteller og konferencecentre, efter de har brugt skjulte websider til at opnå en god placering i søgeresultaterne. Metoden er udviklet af danske Netpointers, som risikerer en bombe under sit forretningsgrundlag.

www.computerworld.dk, 9. november 2004